Ć

# **API Design for<br>Cocoa and Cocoa Touch**

**Ali Ozer** Manager, Cocoa Frameworks

2

## **What's "API"?**

• Not

- Active Pharmaceutical Ingredient
- Armor-Piercing Incendiary
- American Pirate Industries
- American Pain Institute
- But
	- Application Programming Interface

#### Why Is API Design Important?

- APIs allow your code to interface with the system
- Well-designed APIs:
	- Make you more productive
	- Allow you to leverage existing code
	- Let you write code that works as the user expects
- APIs live for a long time
- API design is UI design for developers

#### **Features of Good APIs**

- Consistency
- Performance
- Safety
- Reusability
- Convenience

# Consistency

## **Features of Good APIs**

#### • Consistency

- Naming conventions
- Performance
- Safety
- Reusability
- Convenience

#### Consistency **Why is it important?**

- Eliminates need to refer to documentation for every single API
- Allows different subsystems to plug-in to each other more easily
- Improves performance

#### **Naming Conventions Classes**

NSString UIView CLLocation

- Use prefixes
	- Protects against collisions
	- Differentiate functional areas

#### **Naming Conventions Methods**

- subviews
- isEditable
- insertObject:atIndex:

#### • Focus on readability

#### if (myTextField.isEditable) ...

- Use camel case
- Choose clarity over brevity
- Name all the arguments

#### It's Better to Be Clear Than Brief

• Use

- removeObjectAtIndex:

• Rather than

- removeObject:

• Or

remove:

- (id)initWithBitmapDataPlanes:(unsigned char \*\*)p pixelsWide:(NSInteger)width pixelsHigh:(NSInteger)height bitsPerSample:(NSInteger)bps samplesPerPixel: (NSInteger)spp hasAlpha:(BOOL)alpha isPlanar:(BOOL)isPlanar colorSpaceName:(NSString \*)space bitmapFormat: (NSBitmapFormat)format bytesPerRow: (NSInteger)rBytes bitsPerPixel:(NSInteger)pBits;

#### - (id)initWithBitmapDataPlanes:(unsigned char \*\*)p :(NSInteger)width :(NSInteger)height : (NSInteger)bps : (NSInteger)spp :(BOOL)alpha :(BOOL)isPlanar : (NSString \*) space : (NSBitmapFormat) format : (NSInteger)rBytes :(NSInteger)pBits;

id image = [[NSBitmapImageRep alloc] initWithBitmapDataPlanes:planes pixelsWide:32 pixelsHigh:32 bitsPerSample:32 samplesPerPixel: 4 hasAlpha:YES isPlanar:NO colorSpaceName:NSDeviceRGBColorSpace bitmapFormat:NSAlphaFirstBitmapFormat bytesPerRow: 0 bitsPerPixel:0];

#### **Java version, circa 2000**

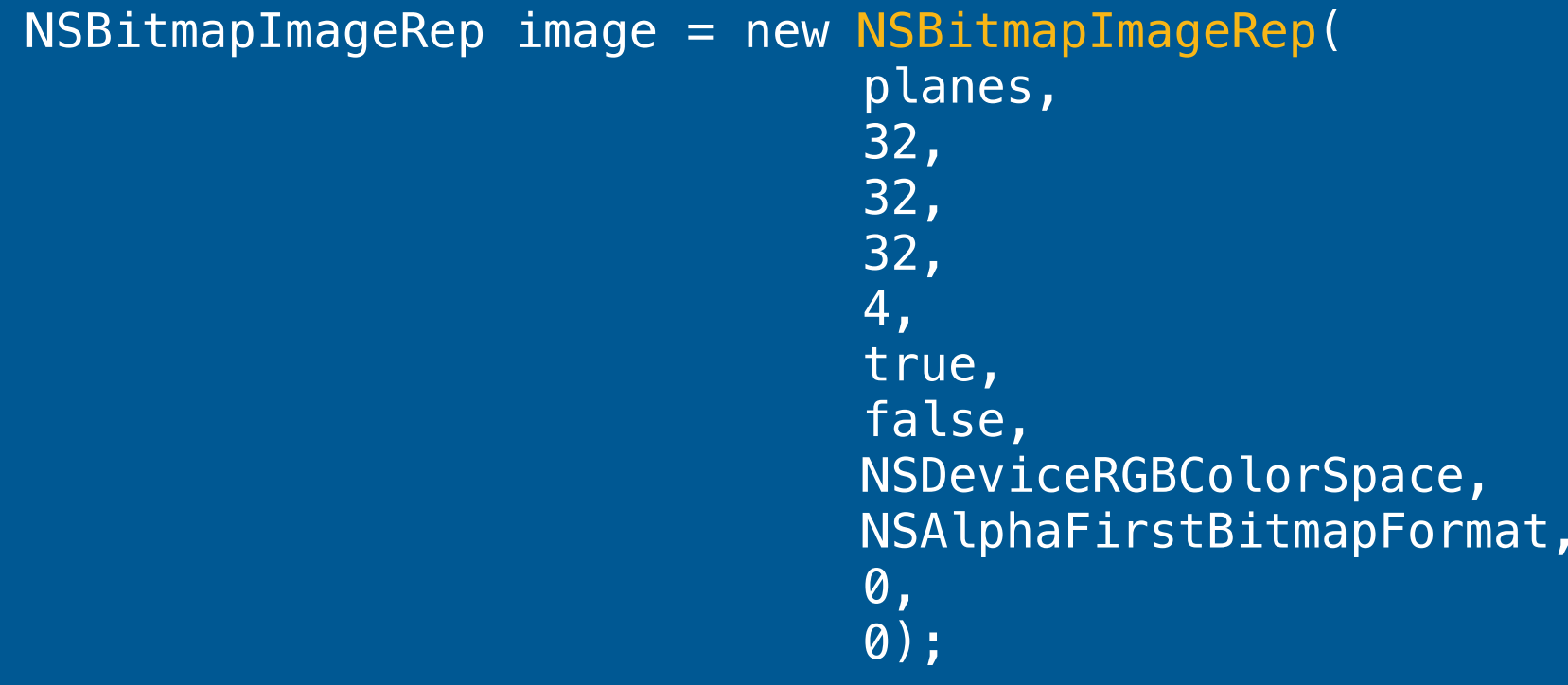

#### **Accessor Naming**

- 
- 
- 
- color - - setColor:
- isEditable  $-$  setEditable:
- drawsBackground setDrawsBackground:
- For boolean properties that are adjectives, use "is" on the getter
- Do not embellish the getter with "get" or other verbs
	- (UIColor \*)getColor;
	- (NSString \*)computeFullName;
	- (CGImageRef)computeThumbnailImage;

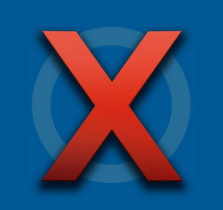

#### **Accessors Acceptable use of "get"**

• Use "get" on accessors that return values by reference

- (void)getBytes:(void \*)buffer range:(NSRange)range;
- (void)getLineDash:(CGFloat \*)pattern count:(NSInteger \*)count phase:(CGFloat \*)phase;
- Callers pass NULL in for the arguments they don't want

#### **Accessors**

**Using @property**

@property (copy) UIColor \*color; @property (getter=isEditable) BOOL editable; @property BOOL drawsBackground;

#### **Functions**

CFRangeMake() NSRectFill() CGPathAddLines()

• Framework prefix, followed by the type or functionality area

- "CF" + "Range" + "Make"
- "CG" + "Path" + "Add Lines"

• The common prefix allows easier searching and sorting

#### **Enum Values, Constants**

UITouchPhaseBegan NSTextCheckingCityKey UIKeyboardWillHideNotification

- Similar to functions
- We also use some common suffixes
	- ■…Notification
	- ■…Key

#### **Functions, Enum Values, and Constants**

**Naming conventions have evolved over time**

CFRangeMake() UIRectFrame() NSRectFill()

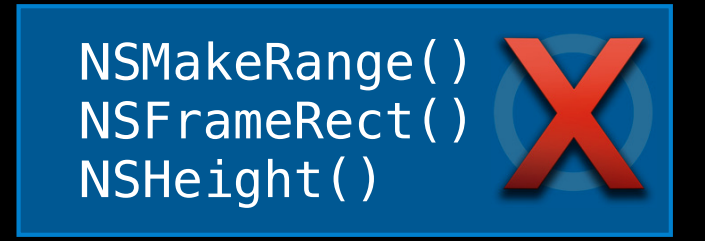

## Do Not Abbreviate Arbitrarily

• Good

- setFloatingPointFormat:

• Bad

- setFloatingPntFormat:

• Ugly

- setFltPntFmt:

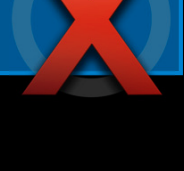

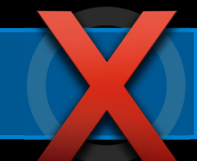

#### **Acceptable Abbreviations Be consistent**

• Acceptable abbreviations

alloc, allocWithZone:, dealloc int max, min

• Commonly used acronyms are fine

PDF USB ASCII URL XML

## **Stick to Consistent Terminology**

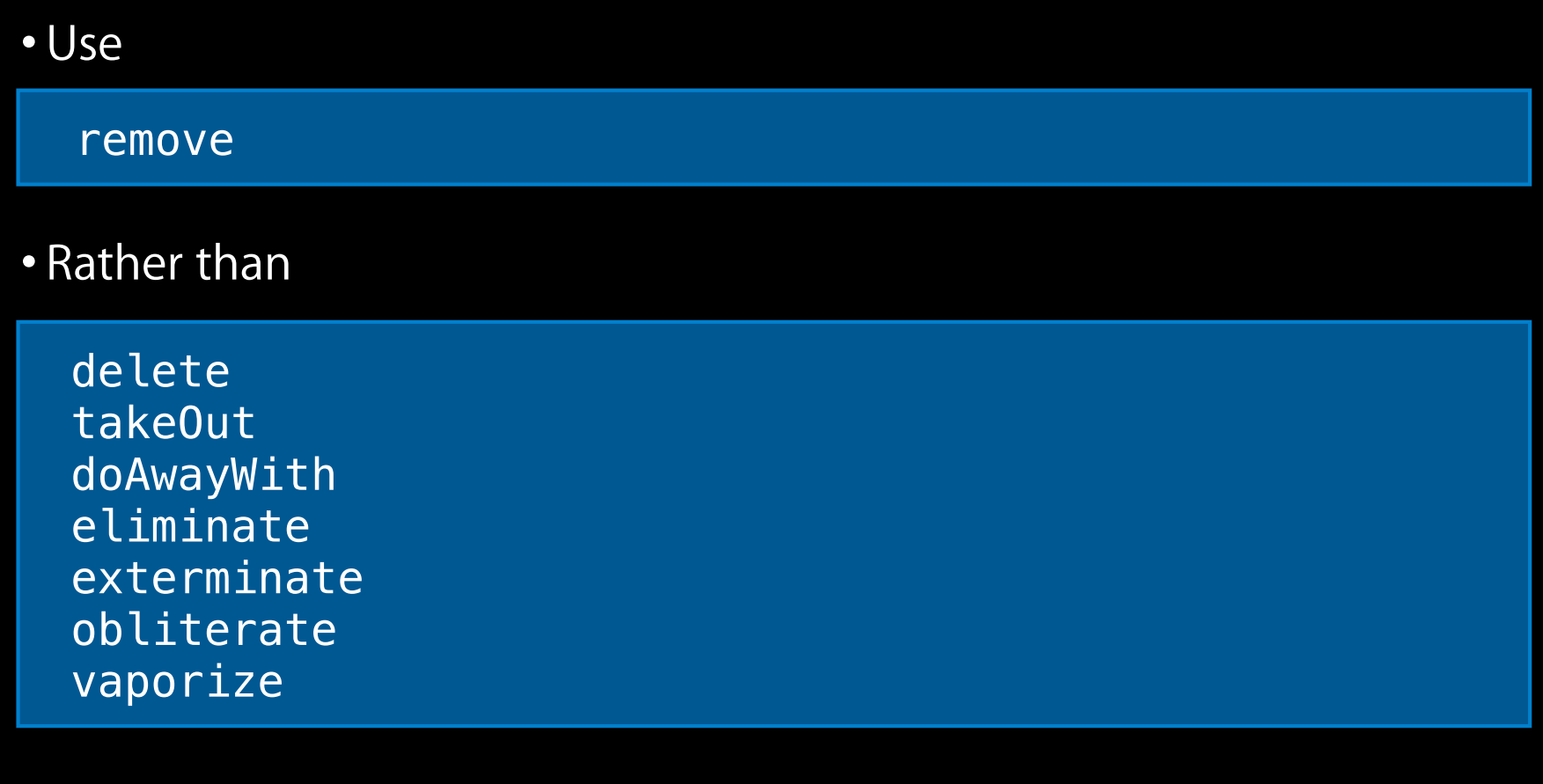

#### **Avoid Names That Are Ambiguous**

- sendPort
- displayName
- center
- portForSending
- localizedName
- middle

#### **Block Parameter Naming**

**"Block" can be ambiguous**

- Use only in the generic cases
	- enumerateObjectsUsingBlock:

#### • Alternatives

- indexOfObjectsPassingTest:
- sortedArrayUsingComparator:
- + addLocalMonitorForEventsMatchingMask:handler:
- recycleURLs:completionHandler:
- beginBackgroundTaskWithExpirationHandler:

# **Object Ownership Across APIs**

#### **Memory management**

- Object ownership is not transferred across calls
- Except return values from methods
	- Whose names begin with
		- alloc
		- new
		- copy, mutableCopy
	- retain
- You should never have to ask the question

"Do I have to release the result from calling … ?"

#### **Object Ownership Across APIs**

**Marking memory management mistakes in APIs**

NS\_RETURNS\_RETAINED

- (NSString \*)fullName NS\_RETURNS\_RETAINED;

• Use this for static analysis purposes, not to define or justify bad APIs

## Performance

## **Features of Good APIs**

- Consistency
- Performance
	- Impedance matching
	- Mutability
	- Concurrency
- Safety
- Reusability
- Convenience

## Performance

#### **Why is it important?**

- Users like it when applications are fast
- Improves battery life

#### **Impedance Matching**

**Small number of basic data types in APIs**

- Improves consistency
- Allows code to fit together more easily
- Eliminates need to do conversions

#### **Impedance Matching**

**Small number of basic data types in APIs**

- NSString
- NSDate
- NSURL
- NSArray, NSDictionary
- UIColor/NSColor
- UIFont/NSFont
- UIImage/NSImage
- …

## **Impedance Matching**

**Not all basic data types are objects**

- Use C types for numeric values
	- NSInteger, NSUInteger
	- CGFloat
	- NSNumber only to wrap these where necessary
- For widely used types where abstraction is not important, structs OK
	- CGPoint/NSPoint
	- CFRange/NSRange
	- ■…

## **Equivalent Types**

**Multiple types for the same concept**

- What's up with…
	- CGPoint and NSPoint?
		- Equivalent typedefs
	- NSInteger, NSUInteger?
		- Enable moving to 64-bit
	- CFStringRef and NSString?
		- "Toll-free" bridged

#### **Mutability Mutable means changeable**

- Many objects are by nature only mutable
	- NSWindow
	- UIScrollView
- Others, usually "value" objects, can exist in immutable forms
	- NSString
	- UIColor
- In some cases both make sense

#### **Mutability NSString versus NSMutableString**

• NSString

NSString  $*str = ...;$ NSString \*result = [str stringByAppendingString:@"!"];

#### • NSMutableString

NSMutableString \*str = ...; [str appendString:@"!"];
## Mutability

#### **Why have immutable variants at all?**

- Performance
- Simpler implementation
- Thread safety
- Easier analysis of program logic

#### **Mutability Which one to use in APIs?**

- Immutable
	- (NSString \*)title;
- Mutable
	- (NSMutableString \*)title;
- Immutable version is almost always the right one to use
- Using @property:

@property (copy) NSString \*title;

# Mutability

- **Very few exceptions**
- NSAttributedString
	- (NSString \*)string;
- NSMutableAttributedString
	- (NSMutableString \*)mutableString;

#### **Achieve higher performance on multi-core machines**

- Blocks are a good fit for representing concurrent work
	- They can be processed by GCD or NSOperationQueue
	- They can capture state
- Not all block usage is necessarily concurrent

#### **Often there is an explicit option for concurrency**

• Enumeration, sorting, and searching in collections

- (void)enumerateObjectsWithOptions:(NSEnumerationOptions)opts usingBlock: (void (^)(id obj, NSUInteger idx, BOOL \*stop))block;

[myArray enumerateObjectsWithOptions: NSEnumerationConcurrent usingBlock:<sup>^</sup>(id obj, NSUInteger i, BOOL \*stop) { // ... process obj ... ) is a set of the set of the set of the set of  $\{ \ \} \}$  ;

**Mhat's New in Foundation for iOS 4** Pacific Heights Tuesday 10:15AM

#### **Often there is an explicit option for concurrency**

• Receiving NSNotifications

- (id)addObserverForName:(NSString \*)name object:(id)object queue: (NSOperationQueue \*) queue usingBlock: (void (^)(NSNotification \*))block;

• Non-nil queue argument enables concurrent posting to observer

#### **Often there is an explicit option for concurrency**

• Synchronous and asynchronous checking in NSSpellChecker

- (NSArray \*)checkString:(NSString \*)stringToCheck range:(NSRange)range types:(NSTextCheckingTypes)types options:(NSDictionary \*)opts inSpellDocumentWithTag:(NSInteger)tag orthography:(NSOrthography \*\*)orthography wordCount:(NSInteger \*)wordCount;

- (NSInteger)requestCheckingOfString:(NSString \*)stringToCheck range:(NSRange)range types:(NSTextCheckingTypes)types options:(NSDictionary \*)opts inSpellDocumentWithTag:(NSInteger)tag completionHandler: (void (^)(NSInteger sequenceNumber, NSArray \*results, NSOrthography \*orthography, NSInteger wordCount))handler;

# Safety

### **Features of Good APIs**

- Consistency
- Performance
- Safety
	- Runtime errors
	- Programming errors
	- Atomicity
- Reusability
- Convenience

#### **Safety Why is it important?**

- Reduces chance of crashes
- Allows easier debugging
- Makes more for robust and user-friendly applications

## **Dealing with Errors**

- Two major categories of errors:
	- Runtime
	- Programming

#### **Errors that are expected to occur**

- Unreadable file
- Out of disk space
- Lost network connection
- Invalid user input

• …

#### **Handle with return values and optional NSError**

- A basic return value (BOOL or an object value) to indicate success
- In cases where reporting the error is interesting, an NSError

- (id)initWithContentsOfURL:(NSURL \*)url encoding:(NSStringEncoding)enc error:(NSError \*\*)error;

- NSError is often returned "by reference," as last argument
	- NULL may be passed in

**Sometimes NSError is passed via other means**

#### • Sent to delegate

- (void)webView:(UIWebView \*)view didFailLoadWithError:(NSError \*)error;

#### • Passed to completion block

- (void)duplicateURLs:(NSArray \*)URLs completionHandler: (void (^) (NSDictionary \*newURLs, NSError \*error))handler;

#### **Not all APIs need an NSError**

- NSError returns best confined to APIs where:
	- The caller may want to take conditional action based on type of error
	- The error may be reported to the user
		- In AppKit, use NSResponder API:
			- presentError:
			- presentError:modalForWindow:delegate:

### **Programming Errors**

**Errors often caused by misuse of APIs**

• Out-of-bounds access

obj = [myArray objectAtIndex:[myArray count]];

#### • Invalid argument type

[someView setBackgroundColor:@"0.4, 0.1, 0.1"];

• Invalid parameter value

[myTextField setStringValue:nil];

### **Programming Errors**

• Not indicated via return values

- (ErrorCode)setBackgroundColor:(UIColor \*)color;

- But by exceptions
	- NSException

#### **Programming Errors Handling exceptions**

• Typically exceptions are not meant to be caught

```
@try {
     [myView setBackgroundColor:someObject];
} @catch (NSException *) {
     [myView setBackgroundColor:[UIColor blackColor]];
}
```
#### **Programming Errors Handling exceptions**

- You may still consider registering a top level exception handler
	- Alert the user that something bad happened
	- Give them a chance to save their work and quit the app

**Cocoa Tips and Tricks** Marina Tuesday 2:00PM

#### **Atomicity Thread safety for a single property**

- Objective-C 2.0 properties are by default "atomic"
	- But they can be made non-atomic:

@property (nonatomic, copy) NSString \*title;

- Atomic guarantees that in the presence of multiple threads that get or set a property, the property is set or retrieved fully
	- Provides a basic, low-level of thread safety for a single property
	- But it does not provide consistency between properties

## **Atomicity**

#### **Often a good idea to leave properties atomic**

- When to consider non-atomic
	- Performance critical usages
		- Look for objc\_getProperty() or objc\_setProperty() in samples
	- Where you might already use a higher level of synchronization
		- Locks
		- Queues
		- Single-threaded access

**Cocoa Performance Techniques** WWDC 2008 Session 412

# Reusability

### **Features of Good APIs**

- Consistency
- Performance
- Safety
- Reusability
	- Subclassing
	- Categories
	- Patterns for communicating changes
- Convenience

#### **Reusability Why is it important?**

- No need to reinvent the wheel
- You only write the code that distinguishes your application
- Pieces of your application can be reused elsewhere

### **Reusability Subclassing**

- Fundamental object-oriented programming feature
- Not very commonly used in Cocoa and Cocoa Touch for customization
	- Many classes are "concrete" and usable as-is
	- Some classes are meant for subclassing: "abstract" or "semi-abstract"

## **Reusability**

#### **Some classes are meant for subclassing**

- NSObject, UI/NSView, UI/NSViewController, UI/NSResponder, NSDocument
- Identify methods meant for overriding
	- [NSObject init]
	- [UIView drawRect:]
	- [UIResponder canBecomeFirstResponder]
	- [NSDocument readFromURL:ofType:error:]
	- ...

## Subclassing

• Some Foundation value classes are abstract, but usable

- NSString, NSData, NSArray, NSDictionary, …
- alloc/init methods return proper instances
- But subclasses don't work unless some methods are overridden
	- "Primitives"

#### Subclassing **Primitive methods**

• Minimal API to implement a new subclass

@interface NSString : NSObject

```
- (NSUInteger)length;
```
- (unichar)characterAtIndex: (NSUInteger)index;

@end

#### **Why are these classes abstract?**

- We do not want to encourage subclassing these classes to add additional properties
	- Changes the fundamental meaning of what the object stores

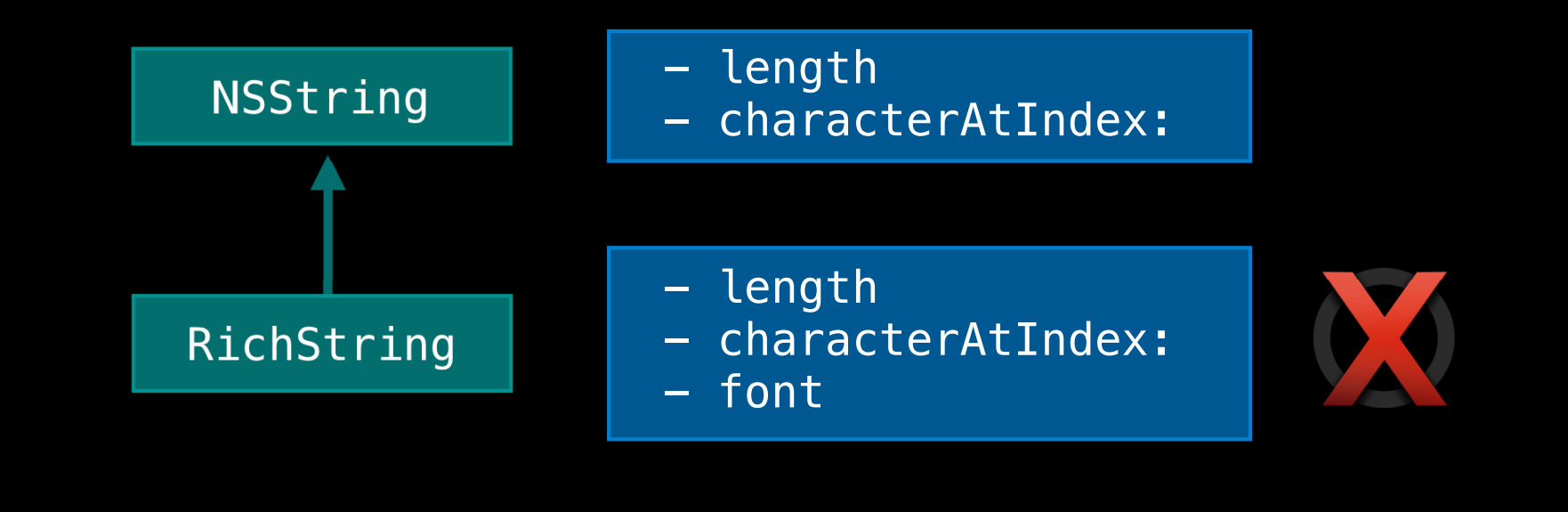

**Why are these classes abstract?**

NSString \*string = ...; // "Hello"

RichString \*richString = ...; // "Hello", Helvetica

[string isEqual: richString]

[richString isEqual:string]

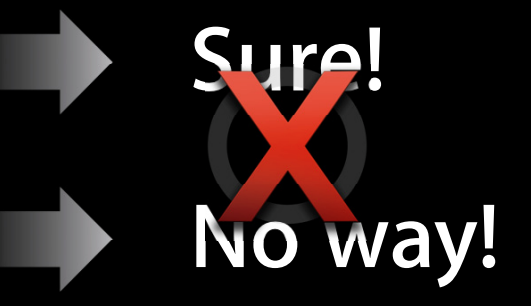

#### **NSString versus NSAttributedString**

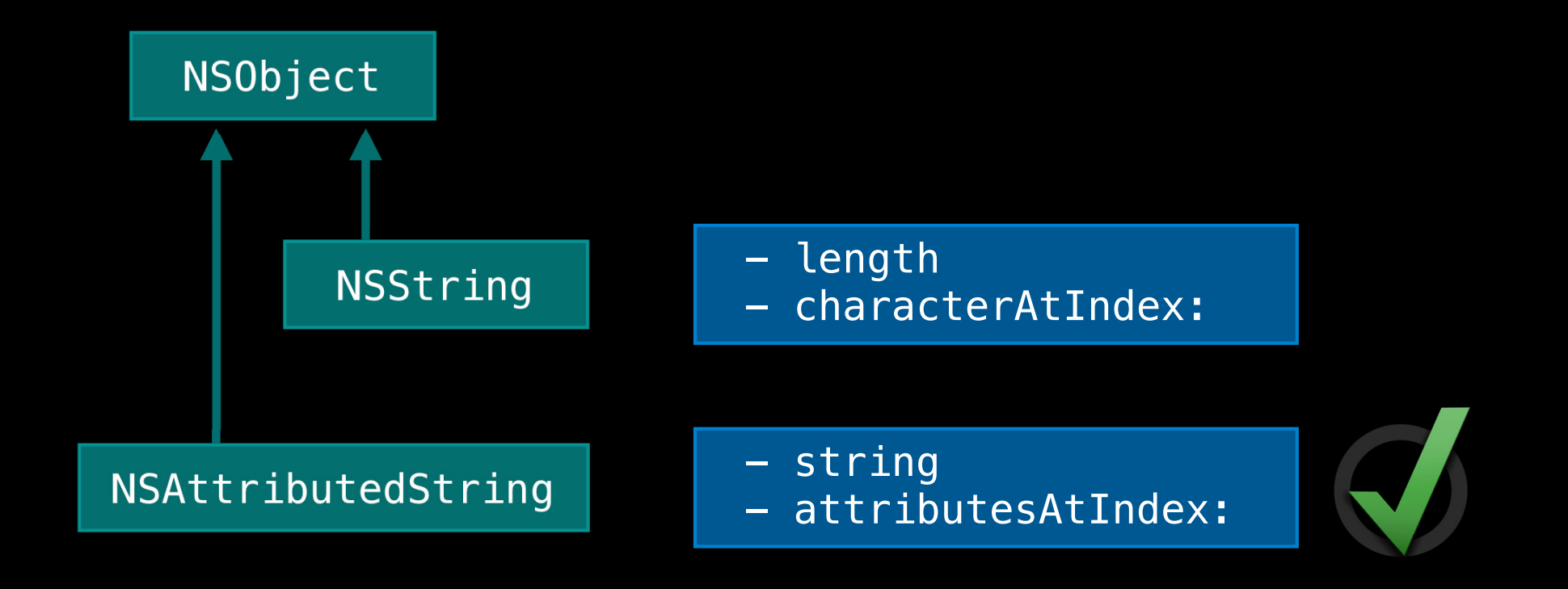

#### **Why would you subclass NSString, NSData, NSArray, …?**

- Implement the primitives to provide alternate storage
	- Optimized for a given backing store
	- Load elements lazily

**Cocoa Fundamentals Guide: "Class Clusters"** Material Cocoa Fundamentals Cuide: "Class Clusters" and According to the http://developer.apple.com

# **Extensibility**

**Categories**

- Language feature
- Allows adding methods on existing classes
	- All instances are affected
- Enables
	- Declaring additional methods in other header files
	- Extending a class without subclassing

### **Categories Example**

• Both UIKit and AppKit add new functionality to NSString

```
@interface NSString (UIStringDrawing)
- (CGSize)drawInRect:(CGPoint)loc
            withFont: (UIFont *) font;
- (CGSize)drawAtPoint: (CGPoint)loc
             withFont: (UIFont *) font;
...
```
@end

#### NSString and DrawableString Subclass

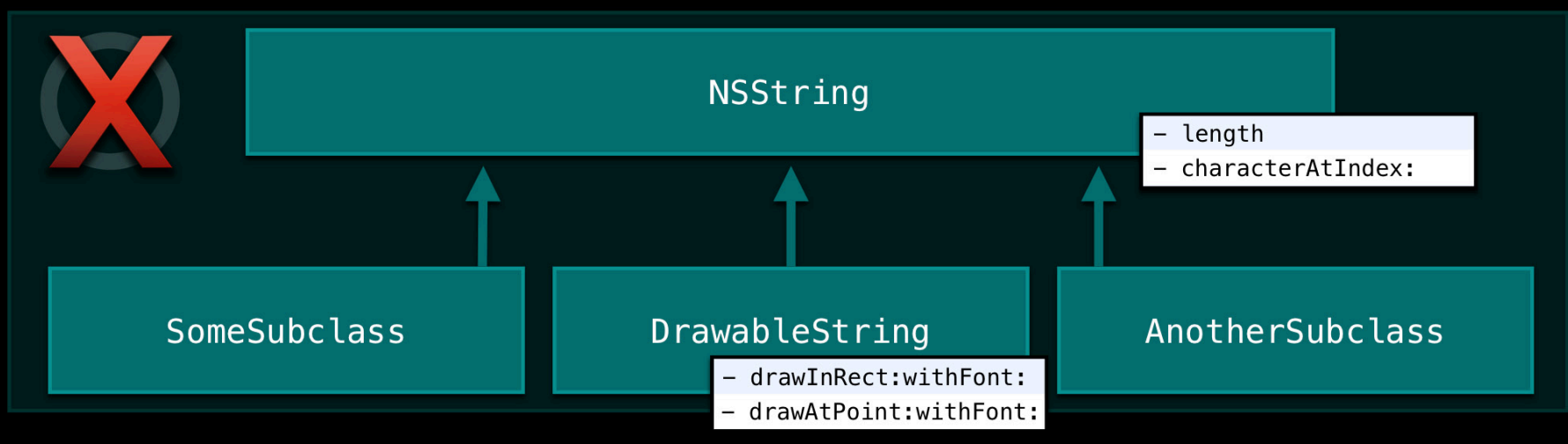

#### NSString and UIStringDrawing Category

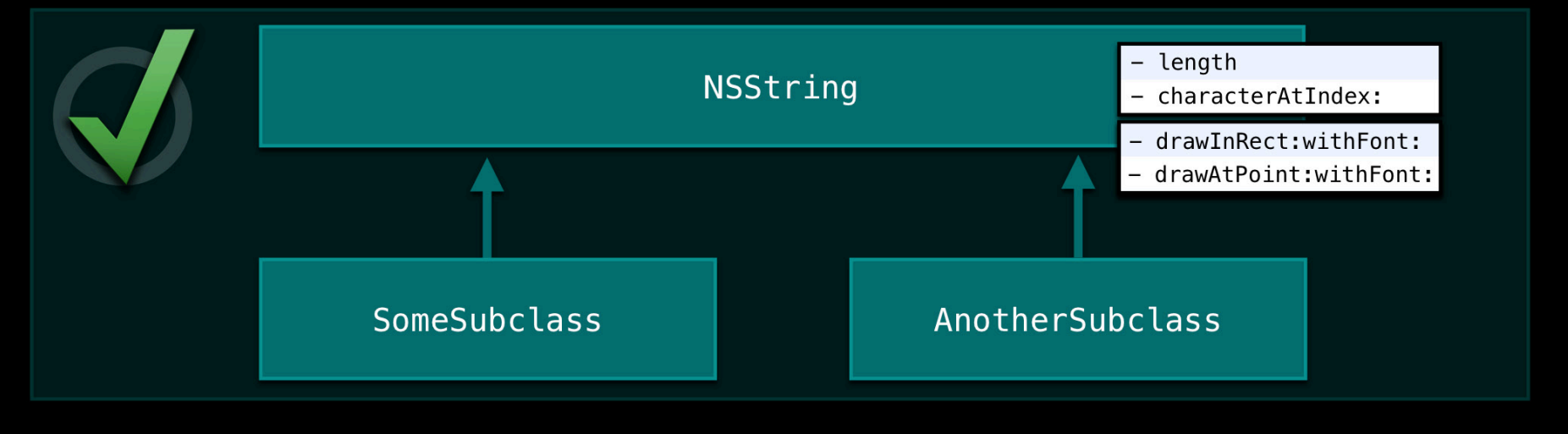

## **Extensibility**

#### **Patterns for communicating changes**

- Delegation
- Notification
- Key-value observing
- Target-action

**Cocoa Fundamentals Guide: "Cocoa Design Patterns" Cocoa Methodischer.apple.com**
#### **Extensibility Delegation**

- Allows an object to act on behalf of another
- Not a language feature
	- Classes explicitly support delegates

#### @interface UITextView

@property(assign) id<UITextViewDelegate> delegate;

@end

## **Delegation**

**Delegate methods declared as a protocol**

#### @protocol UITextViewDelegate @optional

- (BOOL)textViewShouldBeginEditing:(UITextView \*)text;
- (BOOL)textViewShouldEndEditing:(UITextView \*)text;
- (void)textViewDidChangeSelection: (UITextView \*)text;
- ... @end

## **Delegation**

#### • Allows one object to help many others

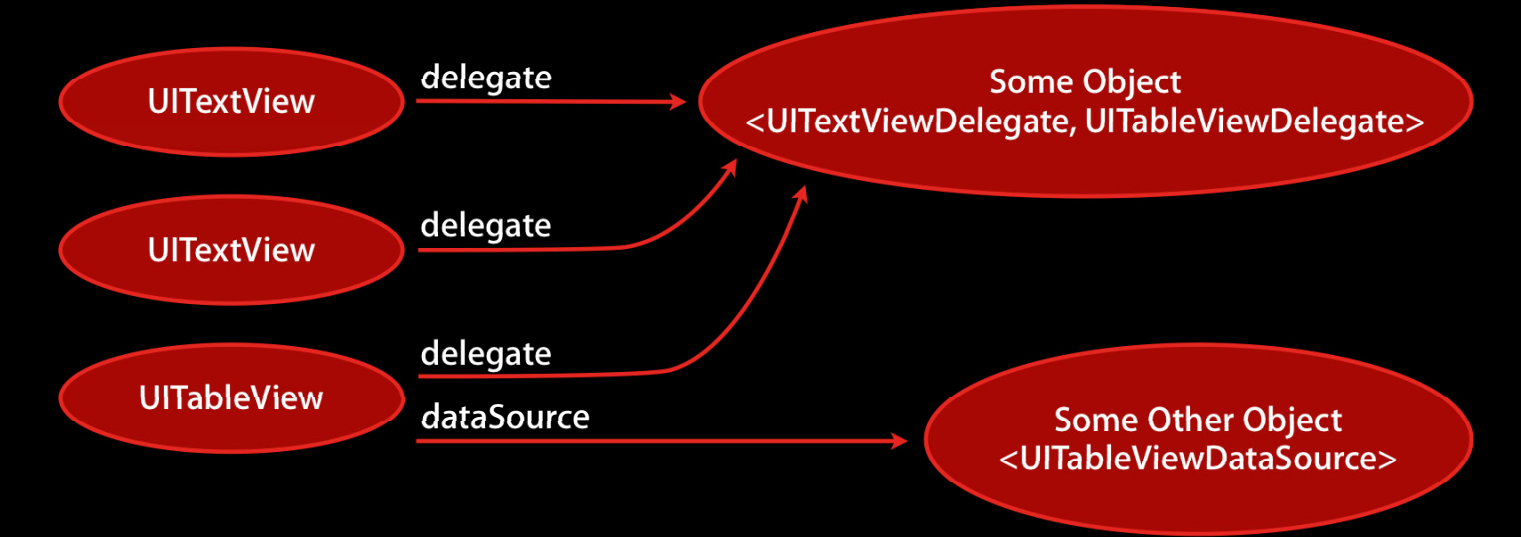

- Allows proper subdivision of responsibility
- Flexible

## **Extensibility**

#### **Notifications**

- Allows happenings to be broadcast to a set of unrelated observers
- Observers observe, but don't interfere
- Not a language feature
	- NSNotificationCenter provides the facility
	- Classes declare the notifications they post

NSString \*const UIPasteboardChangedNotification; NSString \*const NSWindowWillCloseNotification; NSString \*const UIKeyboardDidShowNotification;

## **Notifications**

- Allows multiple observers
- Indirection between objects enables observing of
	- Any notification from a particular object
	- A specific notification from any object

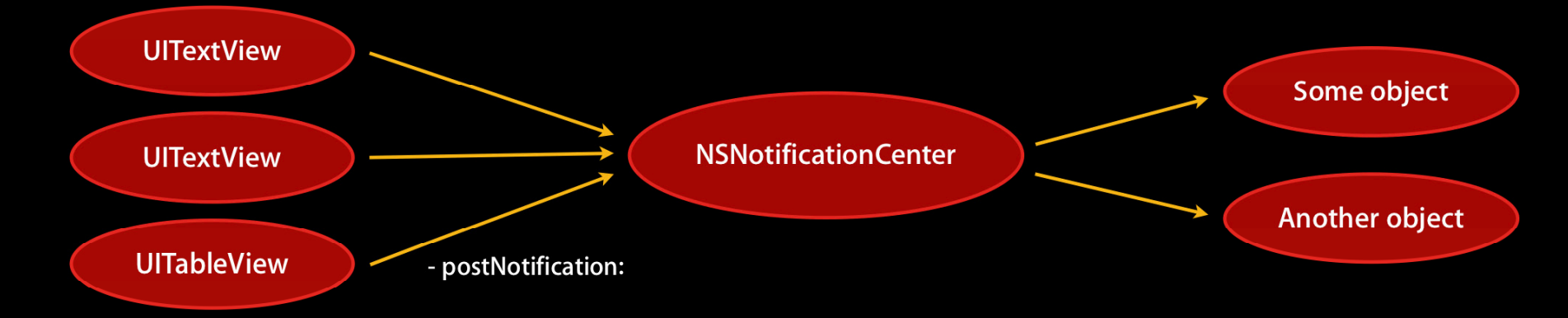

## **Extensibility**

#### **Key-value observing**

- Allows objects to broadcast updates to values of individual properties
- Not a language feature
	- Classes decide which properties they want to implement this for
	- Automatic for key-value coding compliant properties

## **Extensibility**

#### **Target-Action**

- Allows UI controls to indicate user interaction
- Simple approach, well-suited for use in Interface Builder
	- Controls send their target a custom action
- Use of responder chain makes target-action flexible

#### **Model View Controller**

- Defines three clear functional roles for objects
- Each piece separately replaceable/customizable
- Used for overall app design, as well as at subsystem level:
	- Cocoa text system
	- Cocoa bindings architecture
	- UITableView, NSTableView
	- Cocoa Touch UIViewController

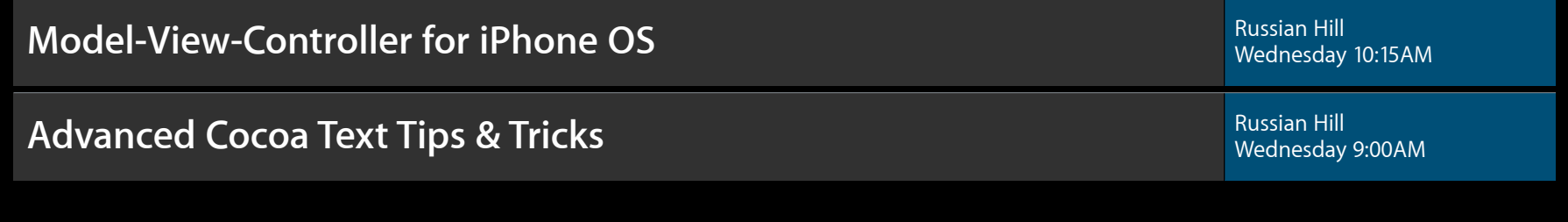

## **Features of Good APIs**

- Consistency
- Performance
- Safety
- Reusability
- Convenience
	- Convenience APIs
	- Blocks

## **WWDC Bash There's still time!**

#### **Why is it important?**

- Allows you to be more productive
- Makes coding fun

#### **Convenience APIs**

• APIs that simplify or combine a number of other calls into one

- (NSComparisonResult)compare:(NSString \*)string options:(NSStringCompareOptions)opts range: (NSRange) compareRange locale:(id)locale;

- (NSComparisonResult)compare:(NSString \*)string;

#### **Convenience APIs**

- We usually consider convenience APIs only in cases where
	- The implementation is more than two lines,
	- There is additional value, or
	- There is valuable abstraction

#### **Additional value**

- (NSComparisonResult)compare:(NSString \*)string options:(NSStringCompareOptions)opts range: (NSRange) compareRange locale:(id)locale;

- (NSComparisonResult)compare:(NSString \*)string;

- (NSComparisonResult)compare:(NSString \*)string { return [self compare:string options:0 range:NSMakeRange(0, [self length]) locale:nil]; }

#### **Additional value**

• compare: allows easy use of sorting methods

[myArray sortUsingSelector:@selector(compare:)];

• In fact we have more NSString comparison conveniences:

- caseInsensitiveCompare:
- localizedCompare:
- localizedCaseInsensitiveCompare:
- localizedStandardCompare:

## **Convenience APIs**

**Valuable abstraction**

- localizedStandardCompare:

• This is currently documented to use:

[string compare:otherStr options:NSCaseInsensitiveSearch | NSNumericSearch | NSWidthInsensitiveSearch | NSForcedOrderingSearch range:NSMakeRange(0, [str length]) locale:[NSLocale currentLocale]];

• But the actual implementation will change over time

**Blocks**

- Blocks do not enable anything that was impossible before
- But they bring a lot of convenience
	- Ability to specify a piece of code inline
	- Ability to capture state

## **Blocks as Callbacks**

#### **Make compare variants less necessary**

#### • Instead of

[myArray sortUsingFunction: myNumericSort context: NULL];

...

NSComparisonResult myNumericSort(id str1, id str2, void  $*$ ctxt) { return [str1 compare:str2 options:NSNumericSearch]; }

• Can now do

[myArray sortUsingComparator:^(id str1, id str2) { return [str1 compare:str2 options:NSNumericSearch]; }];

## **Blocks as Completions**

**New APIs for presenting sheets on NSSavePanel**

#### • Leopard

- (void)beginSheetForDirectory:(NSString \*)path file:(NSString \*)name modalForWindow:(NSWindow \*)window modalDelegate: (id)delegate didEndSelector:(SEL)didEndSelector contextInfo: (void \*) contextInfo;

• Snow Leopard

- (void)beginSheetModalForWindow: (NSWindow \*)window completionHandler: (void (^)(NSInteger result))blk;

#### **Blocks New APIs for animations on UIView**

+ (void)animateWithDuration:(NSTimeInterval)duration animations: (void (^)(void))animations;

## **Blocks New APIs for animations on UIView**

#### • iPhone OS 3

[UIView beginAnimations:nil context:NULL]; [UIView setAnimationDuration:0.5];

 $\vert$ view.alpha = 0.0;

[UIView commitAnimations];

#### • iOS 4

[UIView animateWithDuration: 0.5 animations: $\hat{\mathcal{L}}$  view.alpha = 0.0; }];

**Building Animation Driven Interfaces** Pacific Heights Thursday 9:00AM

# **Almost there!**

#### **Summary**

- Good API is a very important part of Cocoa and Cocoa Touch design
- Modeling your APIs as Apple's will allow your APIs to be
	- More predictable
	- Widely reusable
	- Better performing
- API Design is an evolving art

## **More Information**

**Bill Dudney** Frameworks Evangelist dudney@apple.com

**Documentation** Cocoa Fundamentals Guide Introduction to Coding Guidelines for Cocoa And many more! http://developer.apple.com

**Apple Developer Forums** http://devforums.apple.com

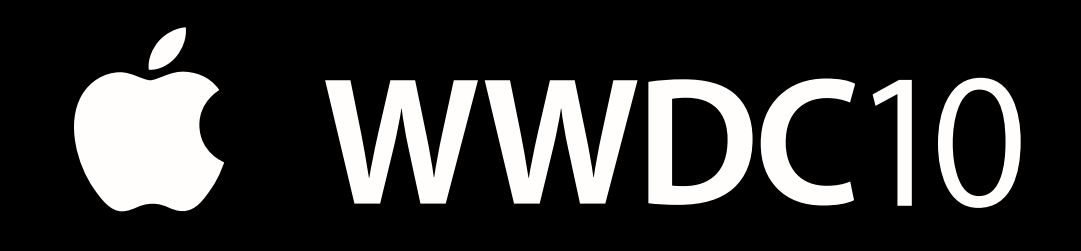

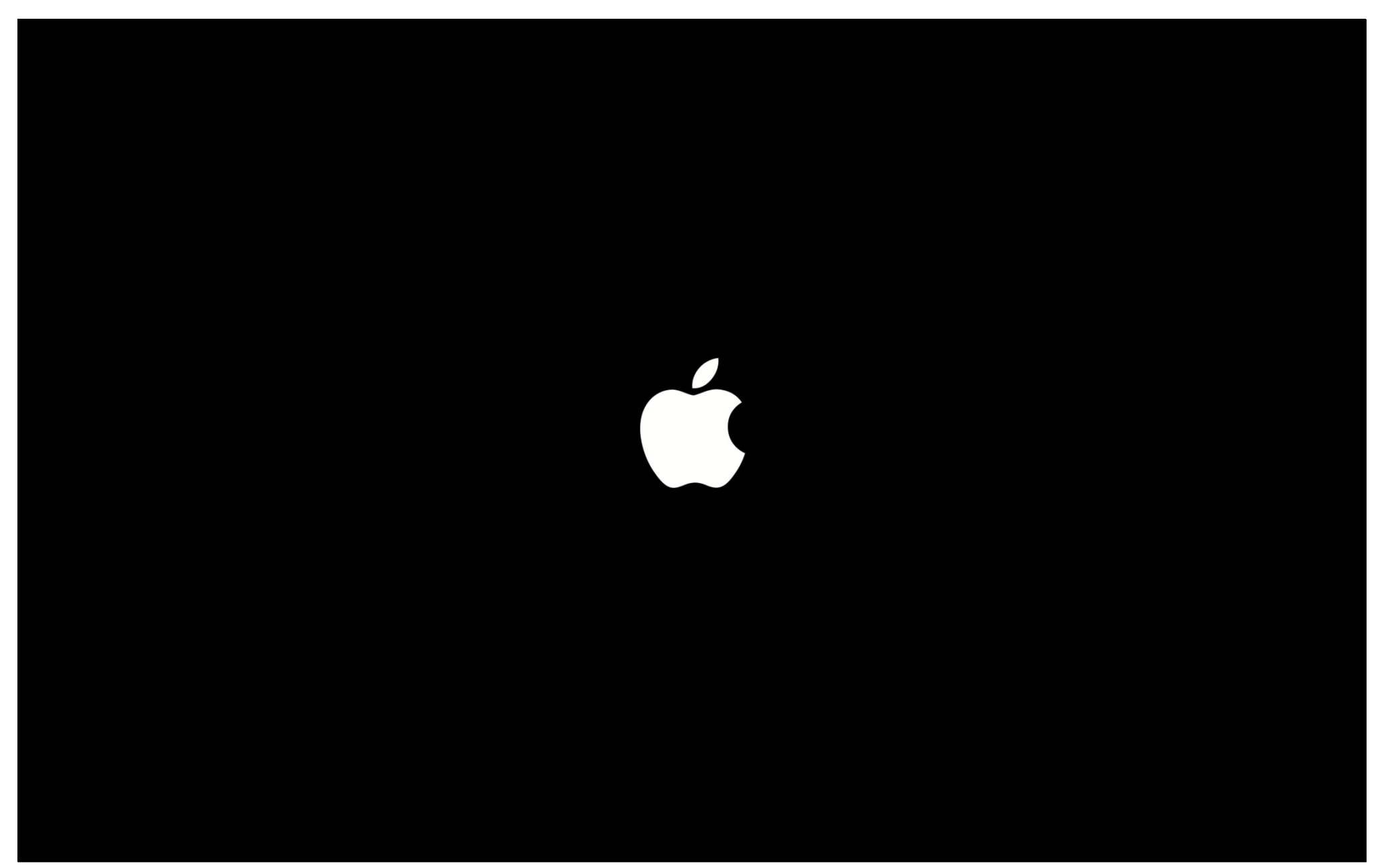